# Practical OSINT Investigation in Twitter Utilizing AI-based Aggressiveness Analysis

Artem Sklyar<sup>1</sup>, Klaus Schwarz<sup>o1,3</sup>, Reiner Creutzburg<sup>o1,2</sup>

<sup>1</sup>SRH Berlin University of Applied Sciences, Berlin School of Technology, Ernst-Reuter-Platz 10, D-10587 Berlin, Germany Email: smalch1234@gmail.com, klaus.schwarz@srh.de, reiner.creutzburg@srh.de

<sup>2</sup>Technische Hochschule Brandenburg, Department of Informatics and Media, IT- and Media Forensics Lab, Magdeburger Str. 50, D-14770 Brandenburg, Germany Email: creutzburg@th-brandenburg.de

<sup>3</sup>University of Granada, Faculty of Economics and Business, P.◦ de Cartuja, 7, ES-18011 Granada, Spain

Keywords: Open Source Intelligence, OSINT, SOCMINT, Reddit, Cybersecurity, Cyber Security, OSINT investigation, cybersecurity training

# Abstract

Open-source intelligence is gaining popularity these days due to the development of social networks. There is more and more information in the public domain. Twitter is one of the most popular social networks, so it's worth analyzing its information. It was chosen to analyze the dependence of changes in the number of likes, reposts, quotes, and retweets on the aggressiveness of the post text for a separate profile since this information may be important not only for the owner of the channel on the social network but also for other studies that somehow affect user accounts and their behavior on the social network. also, the task of this work was a detailed analysis and evaluation of the capabilities of the tweety library and situations in which it can be effectively applied. also, the creation and description of a compiled neural network, the purpose of which is to predict changes in the number of likes, reposts, quotes, and retweets from the aggressiveness of the post text for a separate profile.

# Introduction

Open-source intelligence (OSINT) is an intelligence discipline that synthesizes information from publicly available sources and analyzes it. In the intelligence community, the term "open source of intelligence data" indicates the public availability of the source (as opposed to secret sources and sources with limited use), but it is not related to the concepts of open source information, meaning any information in the media space.

Twitter is a USA microblogging service and social network where users post messages, known as "tweets", and interact with them. Users interact with Twitter through a browser, a mobile app, or an API. Until April 2020, the services were available via SMS. The service is provided by Twitter, Inc., based in San Francisco, California, and has more than 25 offices worldwide. Initially, tweets were limited to 140 characters, but in November 2017, the limit was doubled to 280 for most languages. Audio and video replies remain limited to 140 seconds for most accounts.

The marketing research company Pear Analytics analyzed 2,000 tweets (information from the US and in English) for 2 weeks in August 2009 from 11:00 am to 5:00 pm (CST) and divided them into six categories. As shown in the Figure1.[\[1\]](#page-9-0)

- 1) News (Green)
- 2) Spam (Purple)
- 3) Self-promotion (Orange)
- 4) Small talk (Red)
- 5) Conversations (Blue)
- 6) Retweets or repeated messages (Brown)

# Task description

Twitter is a popular social network, so keeping your account is essential for some people. An incorrectly written tweet can lead to severe ratings or monetary losses. But people are different, and everyone chooses the one he likes best. Therefore, it is very important to determine what the audience expects you to hear, or rather even to hear something, but how. The same news can be presented in entirely different ways. You might think that the less aggressive and positive a tweet sounds, the better. But this is not always the case.

Because of the unique structure of the human psyche, which was formed by evolution for survival in the wild, negative or aggressive emotions are remembered most of all. And the more aggressive they are, the better they are remembered. The next most effective memorization is positive emotions. Neutral ones are remembered very poorly.

But this does not mean that the more aggressive and negative your tweet sounds, the better. If people follow your news for positive content, for example, if you own a large company, such a tweet is likely to be perceived negatively, and your stocks will fall.

There are several metrics for users' evaluation of a particular tweet:

The number of likes is shown in Figure 2. This is the number of times users clicked to express what they liked.

The number of retweets is shown in Figure 3. This is how often users have shared (distributed) your post to others. This is what they do with those posts that they consider particularly important.

The number of replies is shown in Figure 4. You can interpret them as a kind of comment. How many times have users expressed their opinion about this tweet?

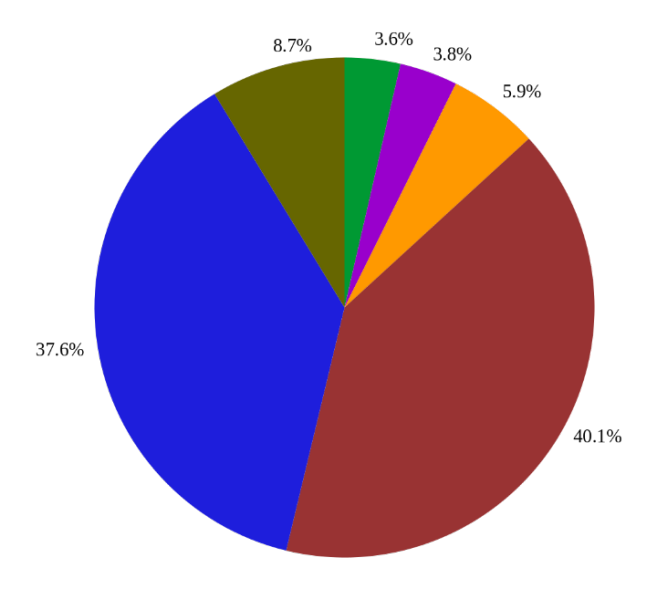

Figure 1. Six categories of Twitter Tweets [\[1\]](#page-9-0)

Africa Facts Zone @AfricaFactsZone - 11h

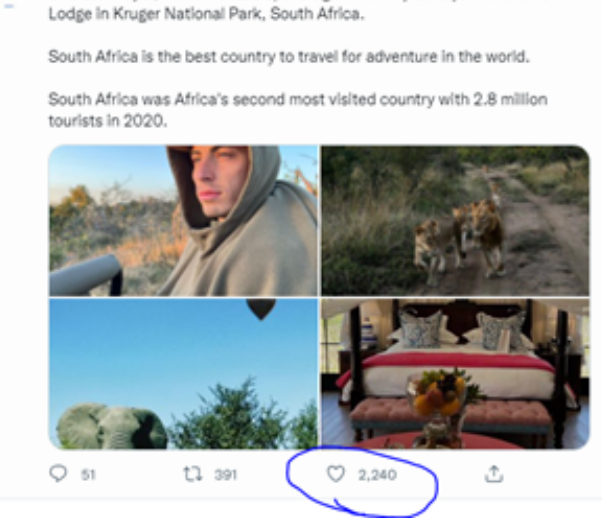

Figure 2. Likes from Twitter

And the number of quotes. A quote tweet is a retweet that contains some additional text.

All these four metrics reflect one or another audience engagement.

We will try to build a neural network that will use the history of recent tweets to analyze the audience's tastes. That is, we will be able to see how the audience will react to tweets with varying degrees of aggressiveness. the degree of reaction will be measured by changing the number of these four metrics.

The importance of such an analysis cannot be underestimated because if users do not like tweets, then, as already mentioned above, this will have negative consequences for the author.

Africa Facts Zone @AfricaFactsZone - 11h Chelsea Player, Kai Havertz is spending his holiday at Royal Malewane Lodge in Kruger National Park, South Africa.

South Africa is the best country to travel for adventure in the world.

South Africa was Africa's second most visited country with 2.8 million tourists in 2020.

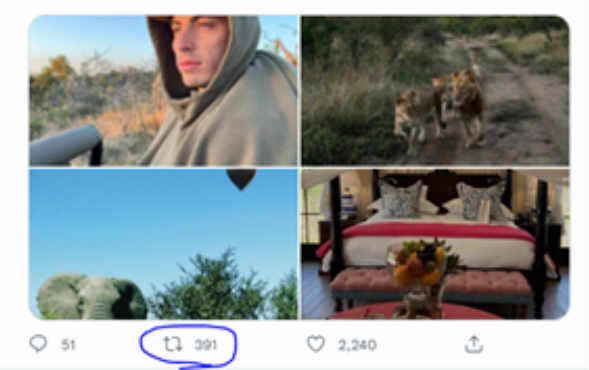

Figure 3. Retweets from Twitter

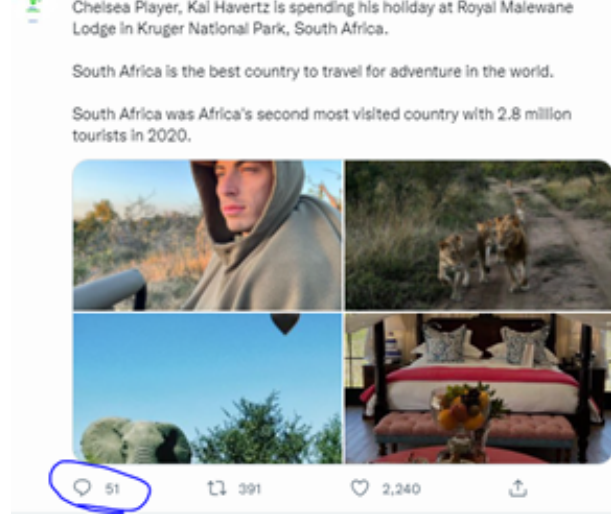

Figure 4. Replies from Twitter

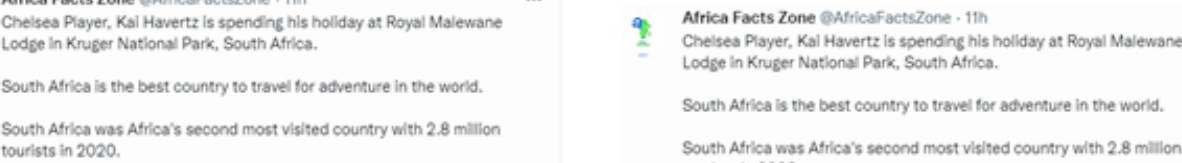

# Expected results

The graphs for likes, quotes, retweets, and replies are expected to be approximately the same since these metrics express people's interest in different forms.

It is also expected that representatives of companies will have the form shown in Figure 5. Here the aggressiveness of the text is marked on the x-axis. -1 - very aggressive. 1-positive. 0-neutral.

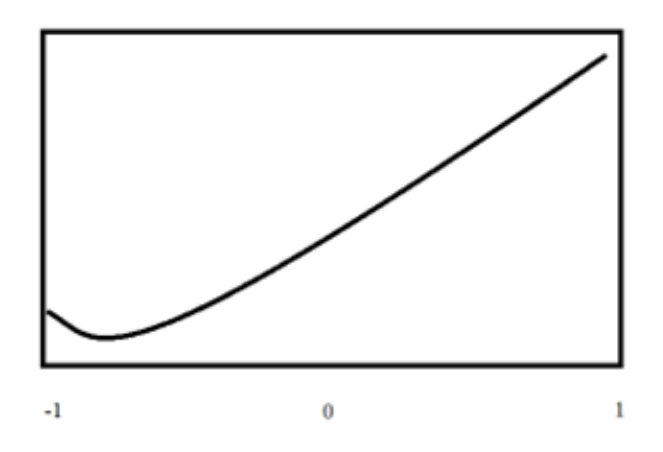

Figure 5. Expected graph for companies

This should be because it is beneficial for the company to tell everyone that things are going well, even if they are not.

For bloggers, the expected picture will be either the same as shown in Figure 6 or the same as in Figure 7, depending on the audience's bias.

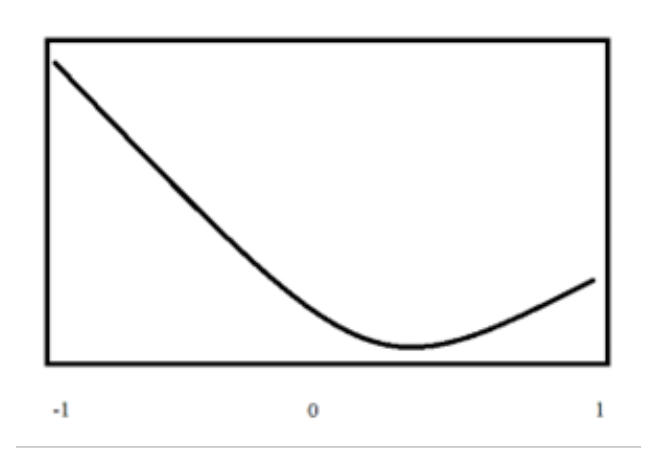

Figure 6. First of expected graph for bloggers

# Used libraries

Currently, the actively supported library for interacting with Twitter is tweetpy.

But to be able to work with it, you need to register as a developer through your Twitter account.

There are 3 options. Their limits are mentioned in Figure8.[\[2\]](#page-9-1)

Tweetpy offers various methods for interaction. Most of them are really useful, but according to my search, some are useless. Let's try to value them.

Description of tweetpy methods and evaluation of their usefulness from 0 to 10:[\[3\]](#page-9-2)

Description of situations in which the method data can be used. Based on it, a utility assessment was made for table 1.

TextBlob was used for semantic analysis.

Initially, the text should be cleared of various characters, such as / or brackets. After cleaning, you can calculate the polarity of the comment using a TextBlob for each comment separately.

Complete cleanup and run TexnBlob for semantic analysis are shown in Figure 9.

# Theory

Simplistically, the work of the semantic analyzer can be represented as the scheme shown in Figure 10. [\[4\]](#page-9-3)

Initially, we analyze the dataset and bring the text lengths to the same length by adding empty characters to the end of shorter ones. Next, we tokenize and delete the stop words. This can be represented by removing insignificant or insignificant words from sentences to shorten their

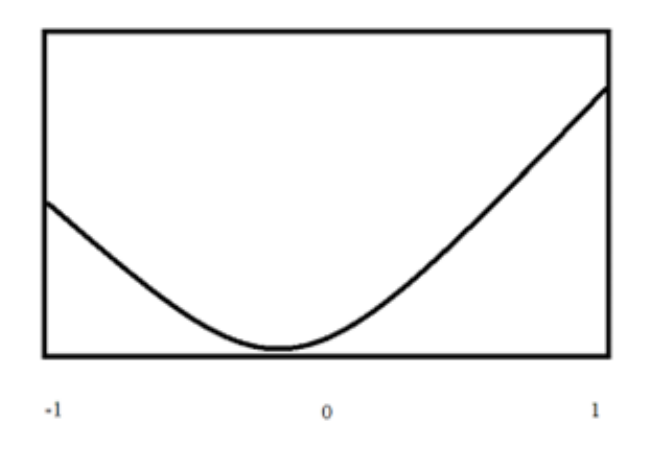

Figure 7. Second of expected graph for bloggers

# **V2 Access Levels**

| With Elevated access, you can get free,<br>additional access to endpoints and | If you qualify for our Academic                                                                                                    |  |
|-------------------------------------------------------------------------------|----------------------------------------------------------------------------------------------------|--|
|                                                                               | Research access level, you can get<br>access to even more data and<br>advanced search endpoints.                                                              |  |
| month                                                                         | . Retrieve 10 million Tweets per<br>month                                                                                                    |  |
| . 1 Project per account                                                       | . Access to full-archive search and                                                                                                    |  |
|                                                                               | full-archive Tweet counts                                                                                                    |  |
|                                                                               | · Access to advanced search                                                                                                    |  |
| v1.1, and enterprise                                                          | conrators                                                                                                    |  |
|                                                                               | data, as well as additional App.<br>andronments.<br>. Ratclave 2 million Tweets per<br>. 3 App environments per Project<br>. Access to standard v1.1, premium |  |

Figure 8. Account limits [\[2\]](#page-9-1)

length and not confuse the analyzer since they carry almost no meaning.

Next, we will transform them into code; since the algorithm does not understand the text, any words must be encoded. Next, we classify and evaluate.

A neural network is a very old concept, known back

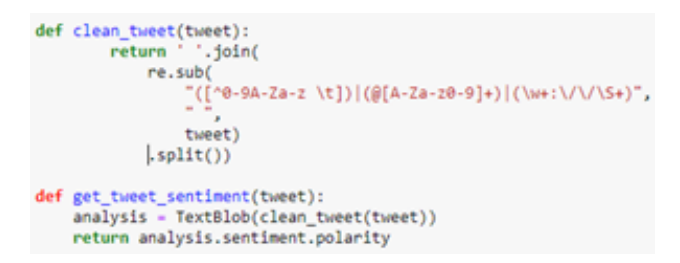

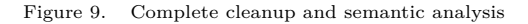

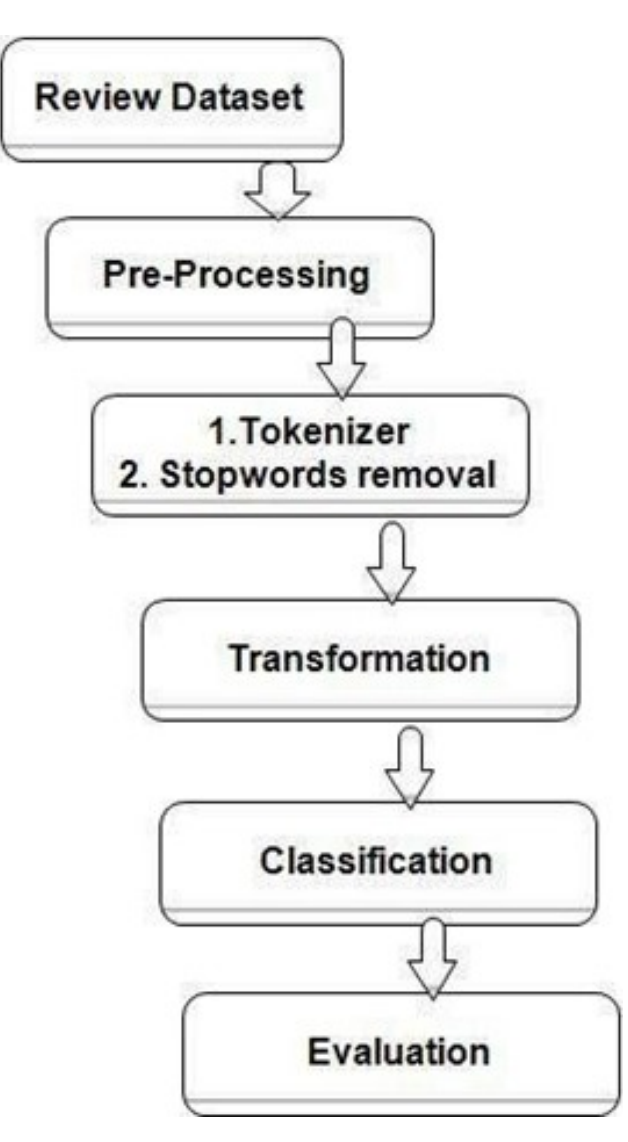

Figure 10. Semantic analyzer scheme [\[4\]](#page-9-3)

in the 20th century. But some aspects of it still require clarification. This is an activation function, namely, the difference of these activation functions applied after each neural network level.

The sigmoid function, shown in Figure 11, converts the incoming values into the real range [0, 1]. If the input data turns out to be largely positive values, then after the conversion, they will be approximately one, and negative numbers will become close to zero. This fairly popular function can be interpreted as the frequency of neuron excitation.[\[5\]](#page-9-4)

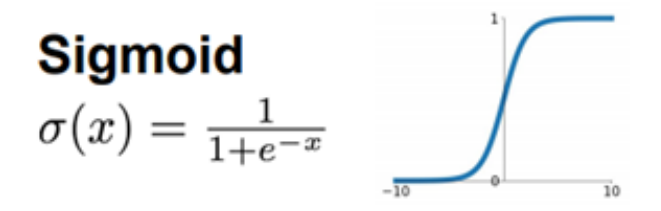

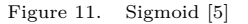

The tangent, shown in Figure 12, is very similar to the sigmoid, but it has two significant differences: it converts data to the range [-1, 1]. It has zero centering, which eliminates the second problem of the sigmoid. The gradient values can still be reset during reverse propagation; however, a tangent is usually preferable.

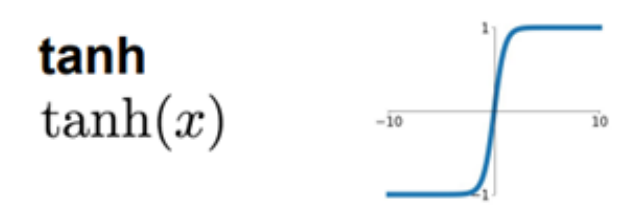

Figure 12. Tanh [\[5\]](#page-9-4)

ReLU, or Rectified Linear Units, shown in Figure 13, has become quite popular recently. It calculates the function  $f(x) = max(0,x)$ ; that is, it simply outputs the values "zero" and "not zero". This solves the problem of zeroing the gradient for positive numbers. In addition, the ReLU is very simple to calculate (about six times faster than the sigmoid and tangent).

That is why it was decided to choose this activation function to solve this problem.

LReLu is shown in Figure 14. The difference of this function is that it has a slight slope in the left half plane, which means that with harmful input data, the gradient will not be zero.

Maxout, shown in Figure 15, selects the maximum sum of two sets of weights multiplied by the original data, considering the offset. Thus, it generalizes Rely and leaky ReLU without zeroing the gradient. But, as you can guess by the type of function, maxout requires doubling the parameters and neurons.

Another concept that needs explanation is the concept of retraining and the concept of Dropout, which is a solution to the problem of retraining. In the learning process, all machine learning algorithms are prone to overfit. Conditionally, this can be understood as if the algorithm did not try to understand the rule by which it is possible to get answers (which is what we want from it) but simply remembered the answers. Overfitting is one of the problems of Deep Neural Networks. For example, a model explains only examples from the training sample well, adapting to the training examples instead of learning to classify examples that did not participate in the training (losing the ability to generalize). In recent years, many solutions to the problem of retraining have been proposed, but one of them has surpassed all the others thanks to its simplicity and excellent practical results. This solution is Dropout [\[6\]](#page-9-5).

Figure 16 shows a neural network before applying Dropout, and Figure 17 shows a neural network after applying Dropout.

The main idea of Dropout is to train an ensemble of several Deep Neural Networks instead of training one and then take the average from the results.

Networks for training are obtained by excluding neurons from the network (dropping out) with a probability of p, so the probability that the neuron will remain in the

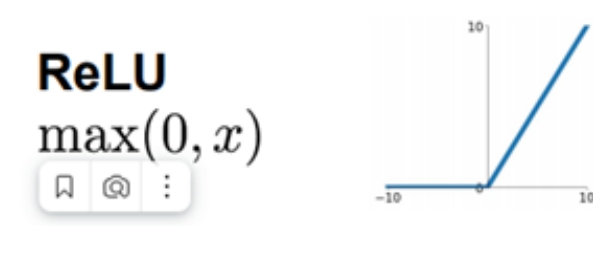

Figure 13. ReLu [\[5\]](#page-9-4)

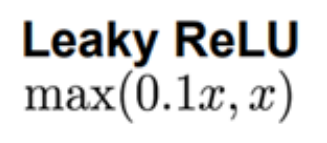

Figure 14. LReLu [\[5\]](#page-9-4)

**Maxout**  $\max(w_1^T x + b_1, w_2^T x + b_2)$ 

Figure 15. Maxout [\[5\]](#page-9-4)

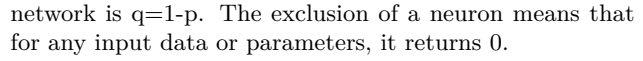

Excluded neurons do not contribute to the learning process at any stage of the back-propagation algorithm; therefore, excluding at least one of the neurons is equivalent to training a new neural network.

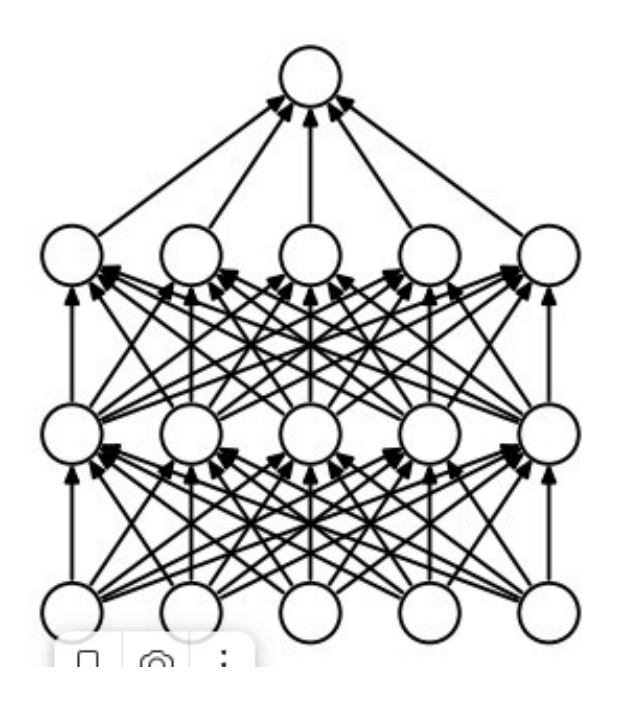

Figure 16. Neural Network before dropout [\[6\]](#page-9-5)

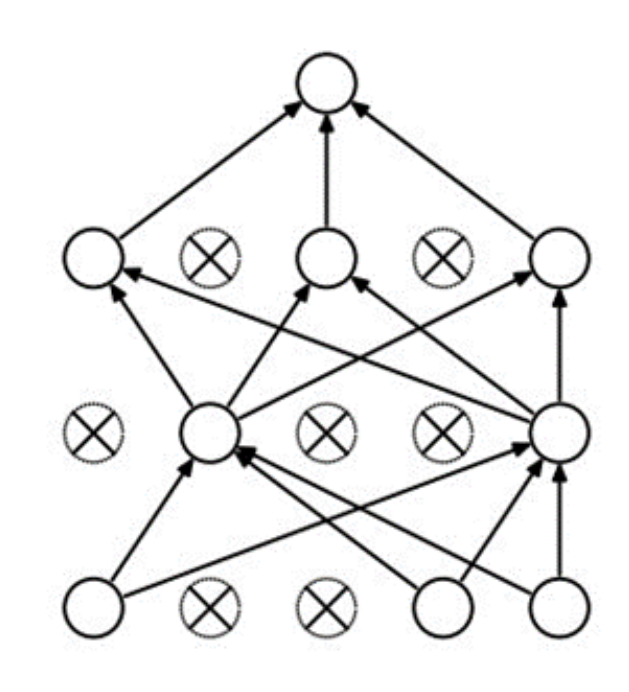

Figure 17. Neural Network after dropout [\[6\]](#page-9-5)

#### Dataset

Initially, the algorithm receives the user's name as input; then, using the methods described above, it receives the user's ID, then his last comments with the metrics described above. The dataset itself then looks as shown in Figure 18.

Figure 19 shows a full python function using the user id and the get users tweets method with the public metrics attribute to get information about metrics, too, to extract raw information. The result of the get\_users\_tweets method is later reformatted into a DataFrame, a regular table.

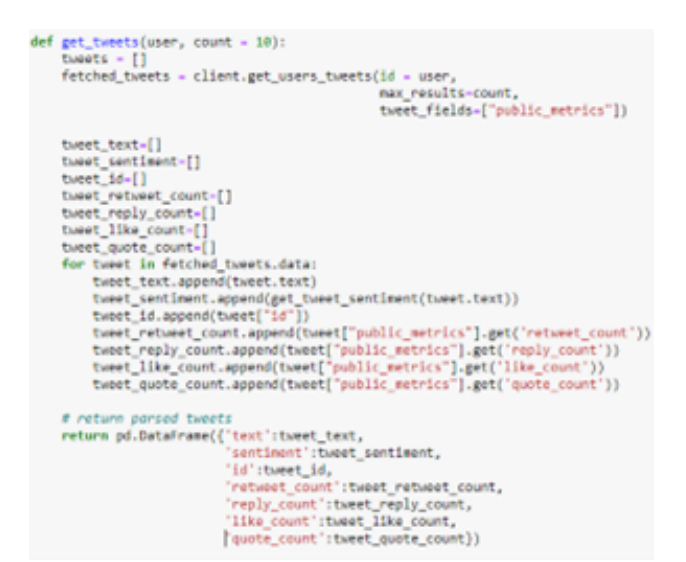

Figure 18. Creation of DataFrame from Figure 12

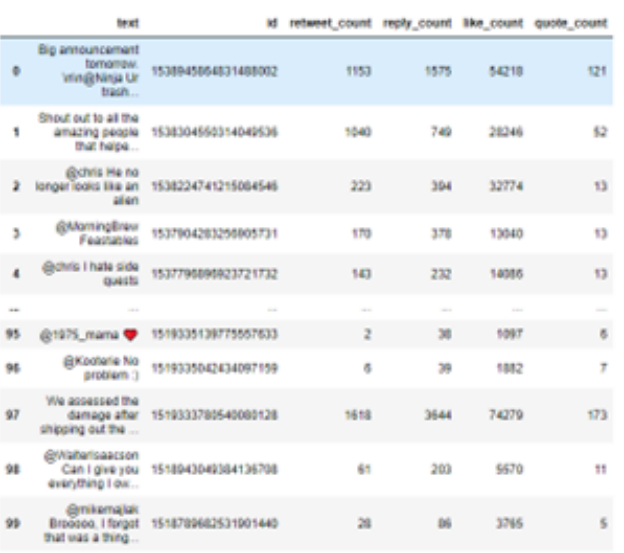

Figure 19. Starting dataset

It contains 6 attributes:

1) The text of the tweet

- 2) Tweet's id
- 3) Amount of retweets for each tweet
- 4) Amount of replies for each tweet
- 5) Amount of likes for each tweet
- 6) Amount of quotes for each tweet

The message text is cleaned for each tweet, and semantic analysis is performed using TextBlob.

The final dataset is shown in Figure 20.

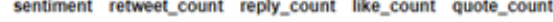

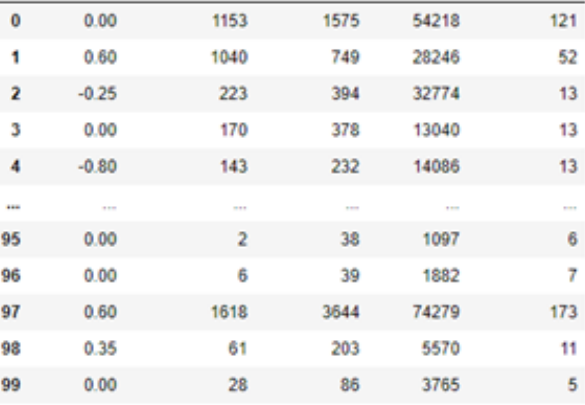

#### Figure 20. Final dataset

Now it contains only 5 attributes. Four of these are metrics, and the fifth is the result of the semantic analyzer. Such a dataset will be submitted for training a neural network.

# Neural Network

The neural network receiving the input dataset, shown in Figure 20, is shown in Figure 21.

The input layer contains 600 neurons. It processes and receives the sentiment column as input.

Next comes 3 hidden layers with 600 neurons, a Relay activation function, and a Dropout of 0.1.

The output layer is 4 neurons since it is required to predict 4 signs. Ends with the Relu activation function.

That is, in relation to the current neural network, where Dropout is 0.1, this means that on average, 90% of all neurons will be involved because, for each neuron, the probability of disconnecting is 10%.

Figure 22 shows the creation of this neural network in python, but with the help of the Keras library, which is just created to create various neural networks.

#### Results and analyses

As a result of the work of the program, the following results were obtained:

For a blogger named kathryniveyy, the quote count graph is shown in Figure 23.

Like count in Figure 24.

Reply count in Figure 25.

The retweet count is in Figure 26.

As you can see in this graph, the audience of this blog-

ger prefers an aggressive presentation of information. The

number of all metrics decreases with increasing positivity. This is especially noticeable after 0.

But not all charts look the same. Figure 21 looks incredibly distinctive. But let's try to take another blogger.

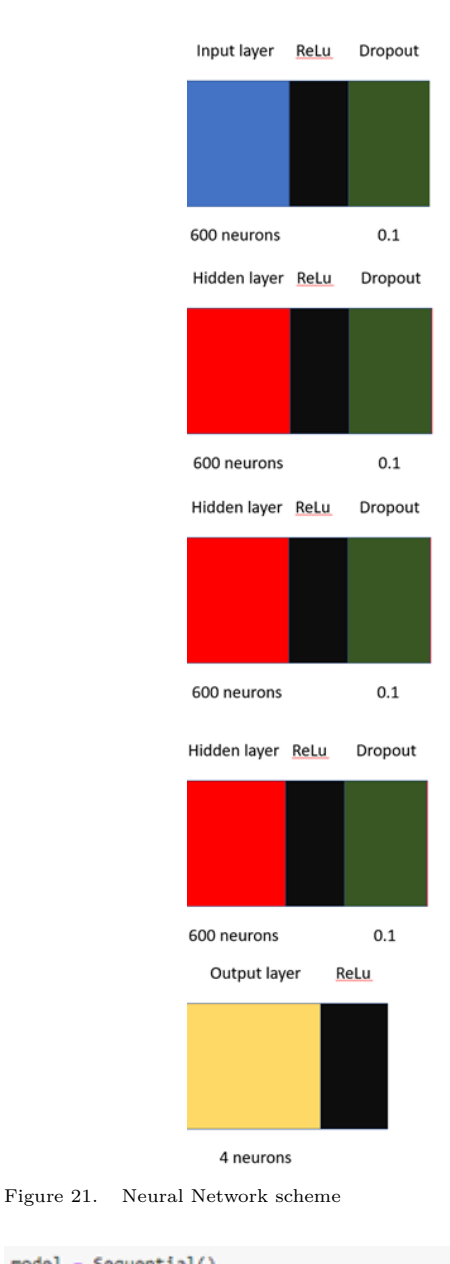

model - Sequential() model.add(Dense(600, input\_shape=(1,), activation='relu')) model.add(Dropout(0.1)) model.add(Dense(600, activation-'relu')) model.add(Dropout(0.1)) model.add(Dense(600, activation='relu')) model.add(Dropout(0.1)) model.add(Dense(600, activation='relu')) model.add(Dropout(0.1)) model.add(Dense(1, activation='relu')) model.compile(loss='mean\_squared\_error', optimizer='adam')

Figure 22. Code representation of Neural Network

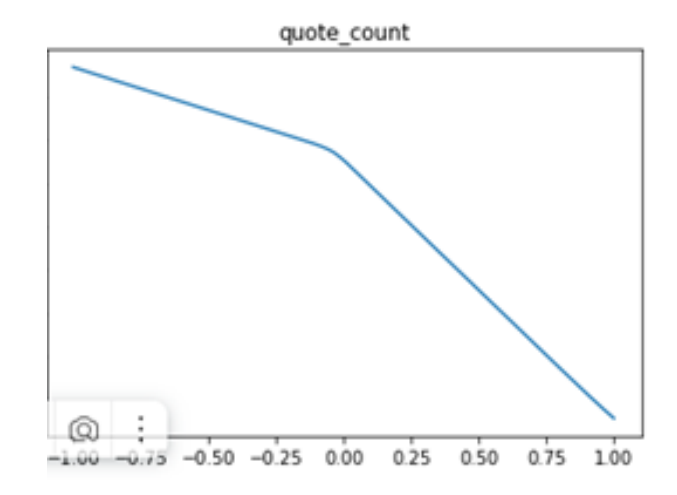

Figure 23. Quote count for kathryniveyy

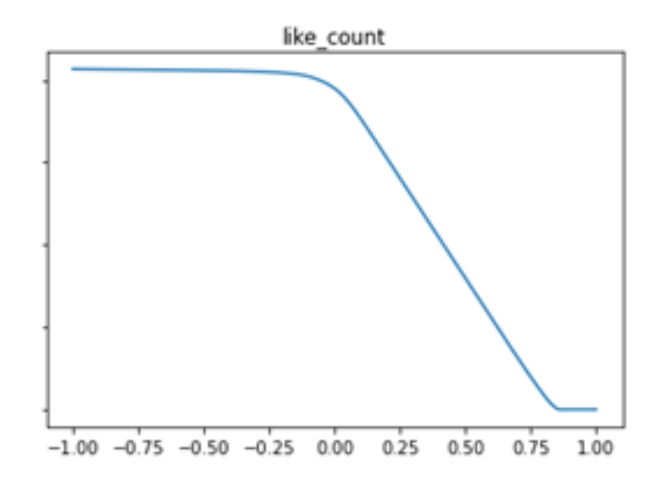

Figure 24. Like count for kathryniveyy

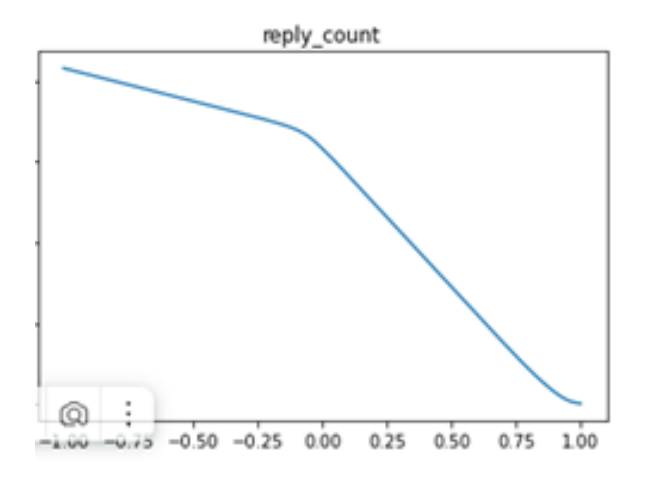

Figure 25. Reply count for kathryniveyy

For example, MrBeast. For him, the results were the opposite. The quote count graph is shown in Figure 27. Like count in Figure 28. Reply count in Figure 29. The retweet count is in Figure 30. As expected, all metric graphs differ from the metric graphs of the previous blogger. If we take a prominent businessman, for example, Elon Musk, the results will be as follows: The quote count graph is shown in Figure 31. Like count in Figure 32. Reply count in Figure 33.

The retweet count is in Figure 34.

As we can see, the likes chart is out of the expected picture and is quite similar to the blogger's likes chart. The rest of the metrics look about as expected.

It is also interesting to look at the results for some stores that would have an account for advertising.

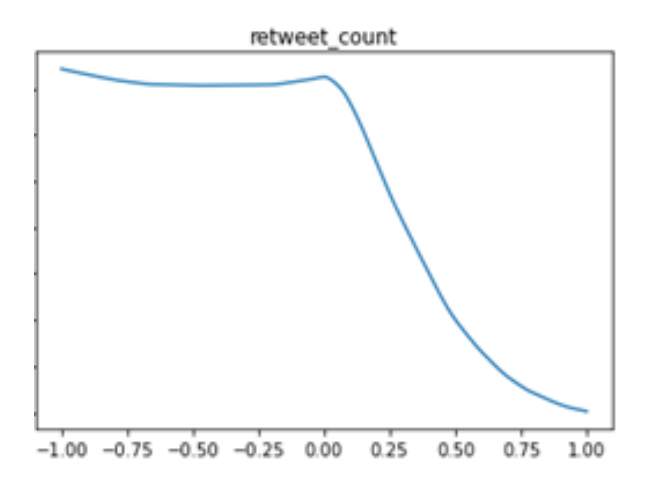

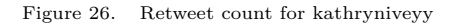

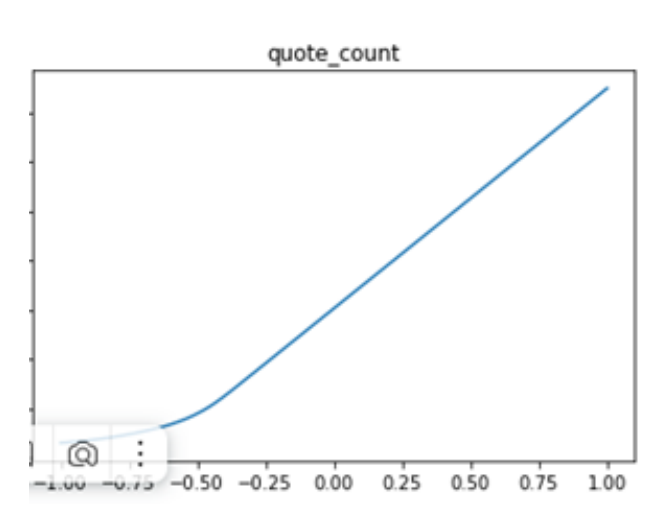

Figure 27. Quote count for MrBeast

DessertPassion was taken. For it, these results were observed:

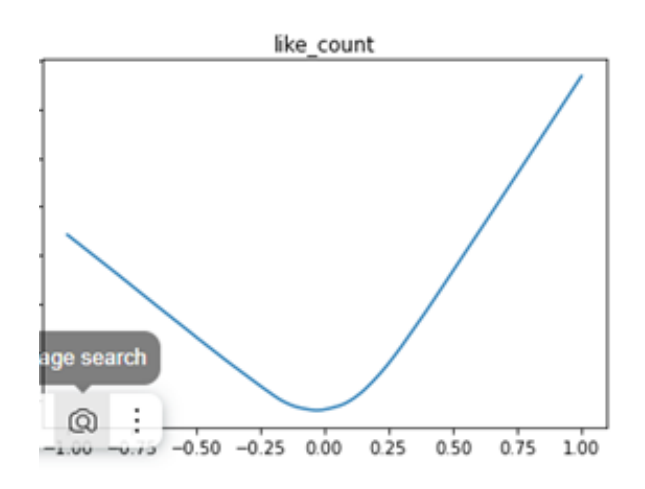

Figure 28. Like count for MrBeast

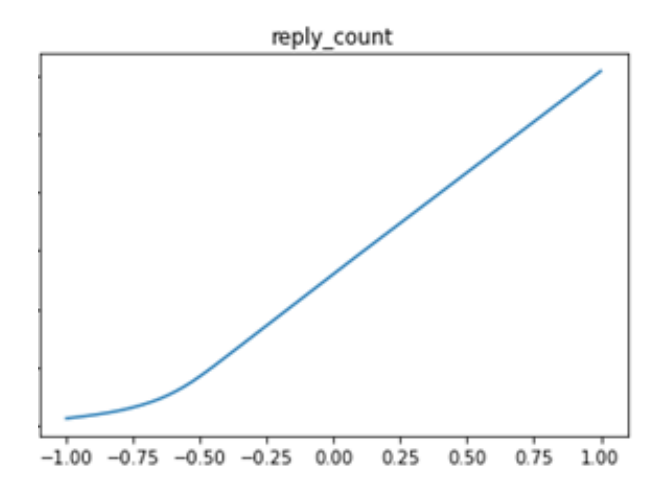

Figure 29. Reply count for MrBeast

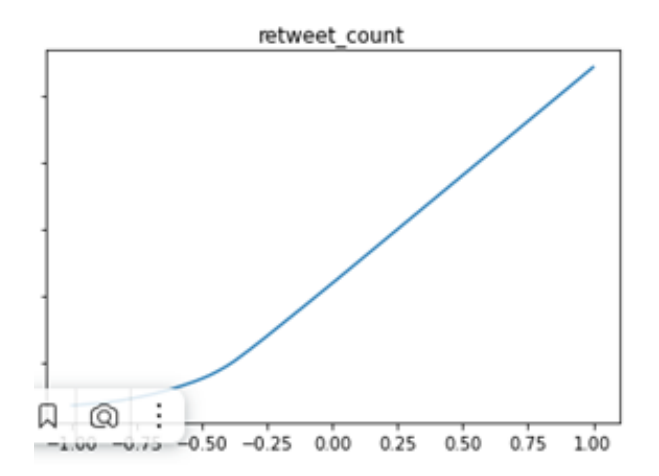

Figure 30. Retweet count for MrBeast

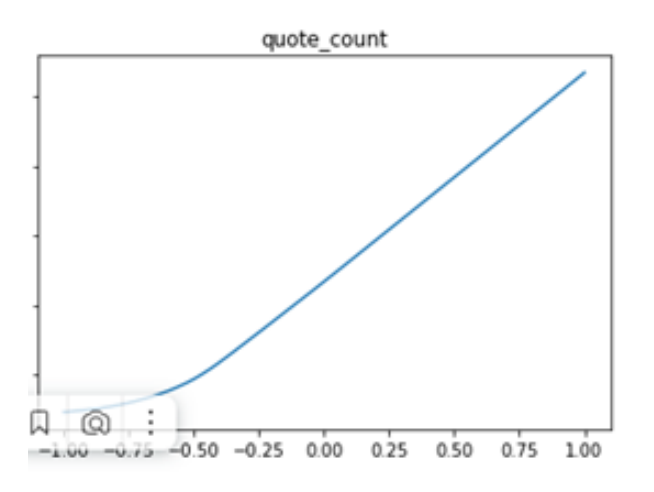

Figure 31. Quote count for Elon Musk

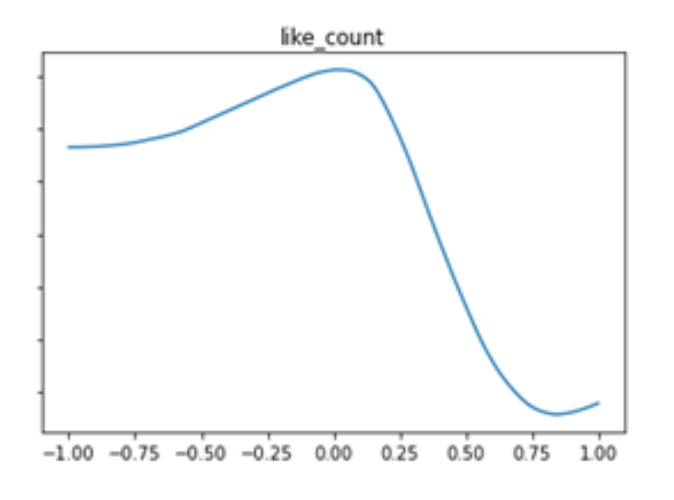

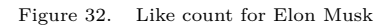

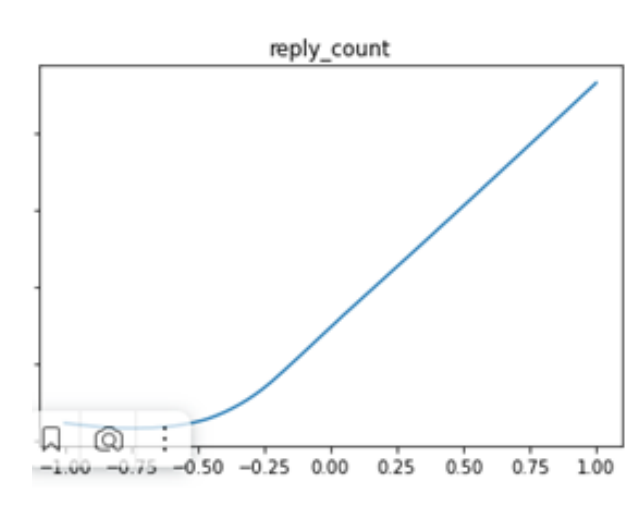

Figure 33. Reply count for Elon Musk

The quote count graph is shown in Figure 35. Like count in Figure 36.

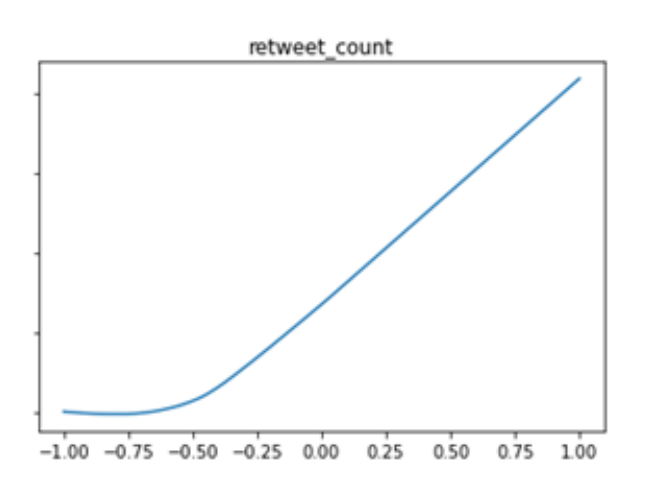

Figure 34. Retweet count for Elon Musk

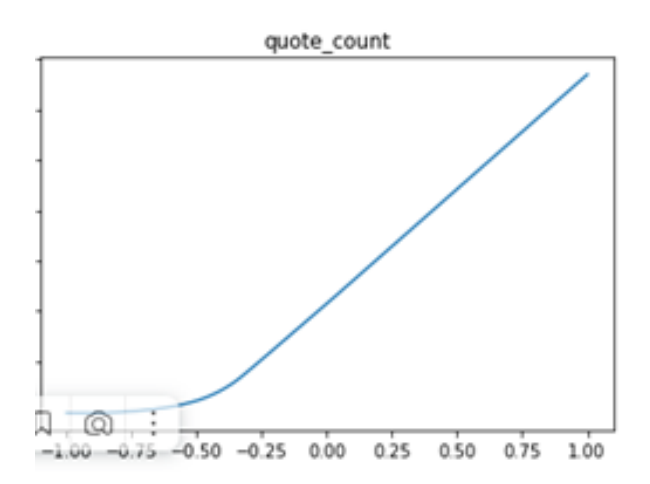

Figure 35. Quote count for DessertPassion

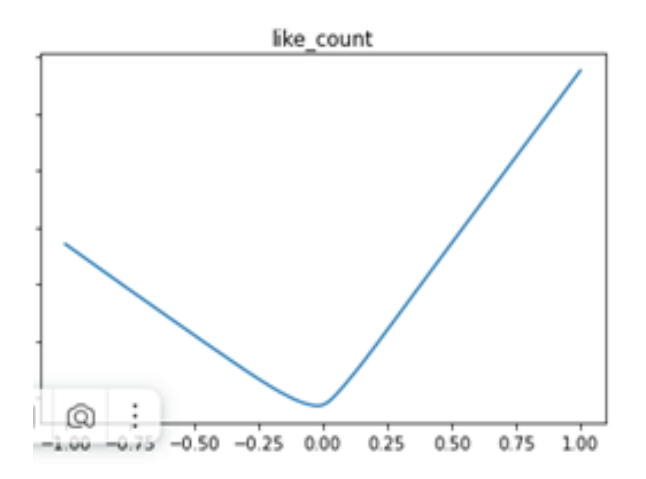

Figure 36. Like count for DessertPassion

Reply count in Figure 37.

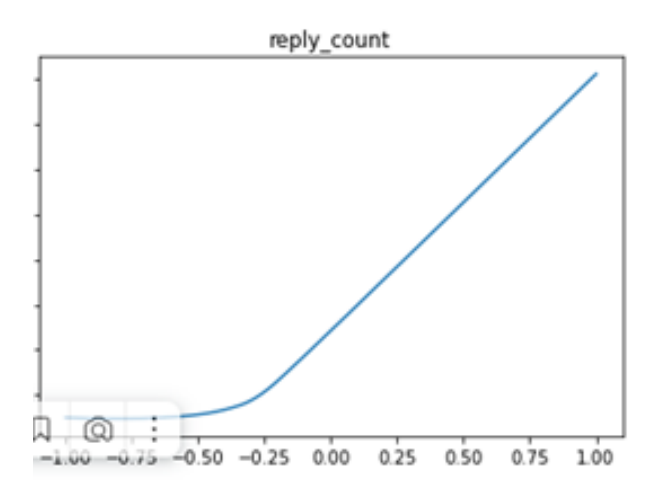

Figure 37. Reply count for DessertPassion

Retweet count in Figure 38.

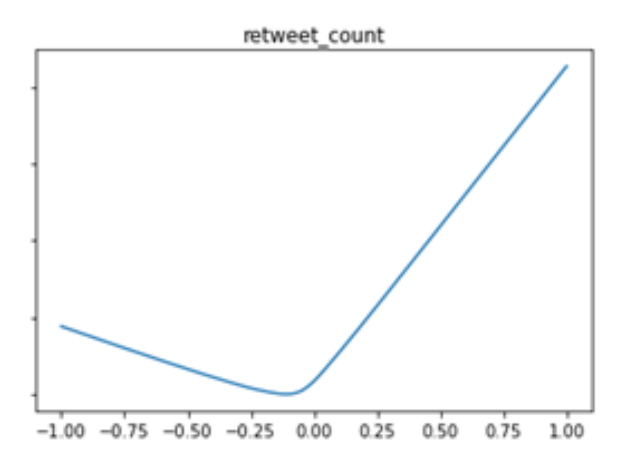

Figure 38. Retweet count for DessertPassion

The metric graphs are very similar to the metric graphs for Elon Musk. Still, since advertising implies a slightly different approach to formulating posts, we can see significant differences in the likes and small ones in the retweet graphs.

As we can see, it is impossible to choose a unique strategy for writing posts that would always work well. For different bloggers, the writing style can quickly be diametrically opposed. And even speaking of companies, the behavior of the company's face and the account for advertising will also have differences. However, they should follow the same strategy of hiding failures and demonstrating victories.

All this information is very important for those engaged in maintaining these accounts and for those who will try to analyze the behavior of people, companies, or even changes in the value of stocks.

## Summary and Outlook

As a result of the work, a detailed analysis and evaluation of the capabilities of the tweety library and the situations in which it can be effectively applied was carried out, and an approximate algorithm for the operation of the semantic analyzer was described. The dataset for the model was compiled and cleaned. A neural network has also been successfully created and described, the purpose of which is to predict changes in the number of likes, reposts, quotes, and retweets from the aggressiveness of the post text for a separate profile. The results of this model were compared and described.

This project may be developed in the future to predict or analyze changes in people's positions on various issues, which will allow getting more accurate and free data than currently received by social surveys.

Another option is to supplement this algorithm to predict the trend of change in the value of stocks or even perspectives of the company.

# Acknowledgments

This work was supported partially by the European Union in the framework of ERASMUS MUNDUS, Project CyberMACS (Project #101082683) (https://cybermacs.eu).

References

- <span id="page-9-0"></span>[1] V. Volodkin, "TWITTER History", quokka.media, https://quokka.media/istorii-brendov/twitter/ (Last access: Nov. 22, 2022)
- <span id="page-9-1"></span>[2] "Twitter API v2", developer.twitter.com, https: //developer.twitter.com/en/docs/twitter-api (Last access: Nov. 22, 2022)
- <span id="page-9-2"></span>[3] "Twitter API v2 Reference", docs.tweepy.org, https://docs.tweepy.org/en/v4.4.0/client. html#tweepy.Client.hide\_reply (Last access: Nov. 22, 2022)
- <span id="page-9-3"></span>[4] A. Kumar, "Twitter Sentiment Analysis", medium.com, https://medium.com/ analytics-vidhya/twitter-sentiment-analysisb9a12dbb2043 (Last access Nov. 22, 2022)
- <span id="page-9-4"></span>[5] "Neural network training", https://www.reg.ru/ blog/stehnfordskij-kurs-lekciya-6-obuchenienejrosetej-chast-1-2/, (Last access: Nov. 22, 2022)
- <span id="page-9-5"></span>[6] F. Wunder, "Dropout —- a method for solving the problem of retraining in neural networks", https: //habr.com/ru/company/wunderfund/blog/330814/ (Last access: Nov. 22, 2022)
- [7] Mercado, Stephen C. "Sailing the Sea of OSINT in the Information Age." Secret intelligence: A reader 78 (2009).
- [8] Best Jr, Richard A., and Alfred Cumming. "Open source intelligence (OSINT): issues for congress." December 5 (2007): 28.
- [9] Glassman, Michael, and Min Ju Kang. "Intelligence in the internet age: The emergence and evolution

of Open Source Intelligence (OSINT)." Computers in Human Behavior 28.2 (2012): 673-682.

- [10] Quick, Darren, and Kim-Kwang Raymond Choo. "Digital forensic intelligence: Data subsets and Open Source Intelligence (DFINT+ OSINT): A timely and cohesive mix." Future Generation Computer Systems 78 (2018): 558-567.
- [11] Williams, Heather J., and Ilana Blum. "Defining second generation open source intelligence (OSINT) for the defense enterprise." RAND Corporation Santa Monica United States, 2018.
- [12] Benes, Libor. "OSINT, new technologies, education: Expanding opportunities and threats. A new paradigm." Journal of Strategic Security 6.3 (2013): 22-37.
- [13] Schaurer, Florian, and Jan Störger. "The evolution of open source intelligence (OSINT)." Journal of US Intelligence Studies 19.3 (2013): 53-56.
- [14] Pringle, Robert W. "The limits of OSINT: Diagnosing the Soviet media, 1985-1989." International Journal of Intelligence and Counterintelligence 16.2 (2003): 280- 289.
- [15] Gibson, Helen. "Acquisition and preparation of data for OSINT investigations." Open Source Intelligence Investigation. Springer, Cham, 2016. 69-93.
- [16] Carroll, Jami M. "OSINT Analysis using Adaptive Resonance Theory for Counter-terrorism Warnings." Artificial Intelligence and Applications. 2005.
- [17] Best, Clive. "OSINT, the Internet and Privacy." EISIC. 2012.
- [18] Casanovas, Pompeu. "Cyber warfare and organized crime. A regulatory model and meta-model for open source intelligence (OSINT)." Ethics and Policies for Cyber Operations. Springer, Cham, 2017. 139-167.
- [19] Layton, Robert, and Paul A. Watters. "Automating Open Source Intelligence: Algorithms for OSINT." Syngress, 2015.
- [20] Steele, Robert David. "Open Source Intelligence (OS-INT)."
- [21] Berghel, Hal. "Robert David Steele on OSINT." Computer 47.7 (2014): 76-81.
- [22] Weaver, Greg S. "Open Source Intelligence (OSINT)." The Police and the Military: Future Challenges and Opportunities in Public Safety 4.
- [23] Revell, Quentin, Tom Smith, and Robert Stacey. "Tools for OSINT-Based Investigations." Open Source Intelligence Investigation. Springer, Cham, 2016. 153- 165.
- [24] Kalpakis, George, et al. "OSINT and the Dark Web." Open Source Intelligence Investigation. Springer, Cham, 2016. 111-132.
- [25] Tabatabaei, Fahimeh, and Douglas Wells. "OSINT in the Context of Cyber-Security." Open Source Intelligence Investigation. Springer, Cham, 2016. 213-231.
- [26] Danda, Matthew. "Open Source Intelligence and Cybersecurity." (2019).
- [27] Steele, Robert D. "1997 OSINT What Is It Why Is It Important to the Military (White Paper)." Academia.edu www.academia.edu/9817888/1997\_

OSINT What Is It Why Is It Important to the Military\_White\_Paper\_, (Last access: Nov. 22, 2022).

- [28] "Social Media Prisma 2017/2018", Ethority, ethority.de/social-media-prisma/, (Last access: Nov. 22,2022).
- [29] Mohsin, Maryam, et al. "10 Social Media Statistics You Need to Know in 2020 [Infographic]." Oberlo, Oberlo, 15 Jan. 2020, www.oberlo.com/blog/socialmedia-marketing-statistics, (Last access: Nov. 22, 2022).
- [30] Tenzer: "Datenvolumen der weltweit generierten Daten 2025." Statista, Statista, 13 Feb. 2020, de.statista.com/statistik/daten/ studie/267974/umfrage/prognose-zum-weltweitgenerierten-datenvolumen/, (Last access: Nov. 22,2022).
- [31] Schwarz, Klaus; Franziska Schwarz, Reiner Creutzburg: "Conception and implementation of professional laboratory exercises in the field of open source intelligence (OSINT)". Proceed. Electronic Imaging Symposium 2020 (San Francisco, USA), Mobile Devices and Multimedia: Technologies, Algorithms & Applications Conference (MOBMU) 2020, https://doi.org/10.2352/ISSN.2470- 1173.2020.3.MOBMU-278, (Last access: Nov. 22, 2022).
- [32] Schwarz, Klaus; Reiner Creutzburg: "Design of Professional Laboratory Exercises for Effective State-ofthe-Art OSINT Investigation Tools - Part 1: RiskIQ PassiveTotal". Proceed. Electronic Imaging Symposium 2021 (San Francisco, USA), Mobile Devices and Multimedia: Technologies, Algorithms & Applications Conference (MOBMU) 2021, https://doi.org/ 10.2352/ISSN.2470-1173.2021.3.MOBMU-043, Last access: Nov. 22, 2022).
- [33] Schwarz, Klaus; Reiner Creutzburg: "Design of Professional Laboratory Exercises for Effective State-ofthe-Art OSINT Investigation Tools - Part 2: Censys". Proceed. Electronic Imaging Symposium 2021 (San Francisco, USA), Mobile Devices and Multimedia: Technologies, Algorithms & Applications Conference (MOBMU) 2021, https://doi.org/10.2352/ISSN. 2470-1173.2021.3.MOBMU-044, Last access: Nov. 22, 2022.
- [34] Schwarz, Klaus; Reiner Creutzburg: "Design of Professional Laboratory Exercises for Effective State-ofthe-Art OSINT Investigation Tools - Part 3: Maltego". Proceed. Electronic Imaging Symposium 2021 (San Francisco, USA), Mobile Devices and Multimedia: Technologies, Algorithms & Applications Conference (MOBMU) 2021, https://doi.org/10.2352/ISSN. 2470-1173.2021.3.MOBMU-045, Last access: Nov. 22, 2022.
- [35] Kant, Daniel; Reiner Creutzburg: 'Investigation of risks for Critical Infrastructures due to the exposure of SCADA systems and industrial controls on the Internet based on the search engine Shodan". Proceed. Electronic Imaging Symposium 2020 (San

Francisco, USA), Mobile Devices and Multimedia: Technologies, Algorithms & Applications Conference (MOBMU) 2020 https://doi.org/10.2352/ISSN. 2470-1173.2020.3.MOBMU-253, Last access: Nov. 22, 2022.

# Author Biography

Artem Sklyar received his BS in computer science from Peter the Great Saint Petersburg Polytechnic University (2021). At the same time, he worked as a Database programmer and machine learning engineer in Zolotoy 585 (Jun 2020 Mar 2021). His work has focused on the development of machine learning algorithms for retail. Now he studies Big data and AI at SRH Berlin University of Applied Sciences.

Klaus Schwarz received his B.Sc. and M.Sc. in Computer Science from Brandenburg University of Applied Sciences (Germany) in 2017 and 2020, respectively. He is currently a Ph.D. student at the University of Granada, Spain. His research interests include IoT and smart home security, OSINT, mechatronics, additive manufacturing, embedded systems, artificial intelligence, and cloud security. As a faculty member, he is developing a graduate program in Applied Mechatronic Systems focusing on Embedded Systems at SRH Berlin University of Applied Sciences.

Reiner Creutzburg is a Retired Professor for Applied Computer Science at the Technische Hochschule Brandenburg in Brandenburg, Germany. Since 2019 he has been a Professor of IT Security at the SRH Berlin University of Applied Sciences, Berlin School of Technology. He is a member of the IEEE and SPIE and chairman of the Multimedia on Mobile Device (MOBMU) Conference at the Electronic Imaging conferences since 2005. In 2019, he was elected a member of the Leibniz Society of Sciences to Berlin e.V. His research interest is focused on Cybersecurity, Digital Forensics, Open Source Intelligence (OSINT), Multimedia Signal Processing, eLearning, Parallel Memory Architectures, and Modern Digital Media and Imaging Applications.

Table 1. Tweetpy methods and their evaluation

| Method                      | Description                                     | $\overline{\text{Score}}$ |
|-----------------------------|-------------------------------------------------|---------------------------|
| $hide\_reply()$             | Hides the reply to a certain                    | 7                         |
|                             | tweet.                                          |                           |
| unhide_re-                  | Unhides the reply to a certain                  | $\overline{2}$            |
| $\text{ply}()$              | tweet.                                          |                           |
| unlike()                    | Unlike the certain tweet.                       | 3                         |
| get_liking                  | Get information about users                     | 9                         |
| users()                     | who like a tweet.                               |                           |
| get_liked                   | Allows you to get information                   | 9                         |
| $_{\text{tweets}}()$        | about a user's liked tweets.                    |                           |
| like()                      | Allows you to like a tweet.                     | 1                         |
| delete tweet(               | Allows you to delete a tweet.                   | 10                        |
| cre-                        | Allows you to create a tweet.                   | 0                         |
| $ate\_tweet()$              |                                                 |                           |
| Unretweet()                 | Allows you to remove<br>the                     | 3                         |
|                             | retweet of a tweet.                             |                           |
| get_retweet-                | Allows you to get information                   | 8                         |
| ers()                       | about who has retweeted a cer-                  |                           |
|                             | tain tweet.                                     |                           |
| return ( )                  | Allows you to a tweet.                          | $\sqrt{2}$                |
| search_all                  | Allows you to search in the                     | 4                         |
| $_t^\text{tweets}$          | history of public tweets that                   |                           |
|                             | match a search query.                           |                           |
| search_re-                  | Allows you to search in the re-                 | 5                         |
| cent                        | cent history of public tweets                   |                           |
| $_t^\text{tweets}$          | that match a search query.                      |                           |
| get_users                   | Allows you to get tweets that                   | $\overline{0}$            |
| mentions()                  | mention a single user.                          |                           |
| get_users                   | Allows you to get tweets com-                   | 10                        |
| $_t^\text{tweets}$          | posed by a single user.                         |                           |
|                             | get_all_tweets Allows you to get the complete   | 5                         |
| $_{\rm count}$ )            | history of public tweets that                   |                           |
|                             | match a search query.                           |                           |
| get_recent                  | Allows you to get a complete                    | 5                         |
|                             | _tweets_count(\bistory of public tweets for the |                           |
|                             | last 7 days that match a search                 |                           |
|                             | query.                                          |                           |
| $get_{\text{wect}}()$       | Allows you to get information                   | 10                        |
|                             | about one tweet.                                |                           |
| $get_t^\text{wects}()$      | Allows you to get information                   | 10                        |
|                             | about many tweets.                              |                           |
| unblock()                   | Allows you to unblock a user.                   | 2<br>$\overline{2}$       |
| $get_b\overline{blocked()}$ | Allows you to get a list of users               |                           |
|                             | who are blocked.<br>Allows you to block a user. | $\overline{2}$            |
| block()<br>$unfol-$         |                                                 | $\overline{2}$            |
| $low\_user()$               | Allows you to unfollow a user.                  |                           |
| $get{\_}users$              | Allows you to get a list of                     | $\overline{2}$            |
| followers()                 | users' followers.                               |                           |
| $get{\_}users$              | Allows to get a list of people                  | $\overline{2}$            |
| following()                 | who the user follows.                           |                           |
| follow                      | Allows you to follow a user.                    | $\overline{2}$            |
| $_{\text{user}}()$          |                                                 |                           |
| unmute()                    | Allows you to unmute a user.                    | $\overline{2}$            |
| get_muted()                 | Allows you to get a list of users               | $\overline{2}$            |
|                             | who are muted.                                  |                           |
| mute()                      | Allows you to mute a user.                      | 2                         |
|                             |                                                 |                           |

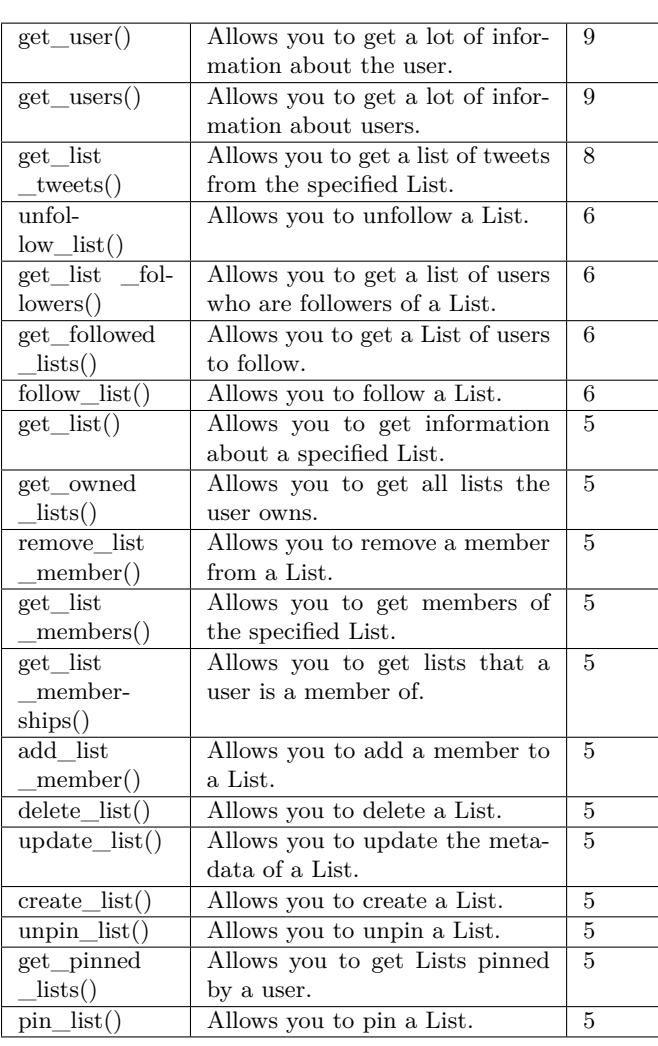

Table 1 continuation. Tweetpy methods and their evaluation

Table 2. Tweetpy methods and usage situations

| $hide\_reply()$     | Creating a profile control bot can be use-     |
|---------------------|------------------------------------------------|
|                     | ful. For example, if the answers are too       |
|                     | negative, they may be hidden.                  |
| unhide re-          | It can be useful to use to create a profile    |
| $\text{ply}()$      | control bot. For example, if the responses     |
|                     | are too negative and were blocked before,      |
|                     | then after a while, they can be reopened.      |
| unlike()            | It can be useful to use it to create a pro-    |
|                     | file management bot. For example, if it        |
|                     | turns out that the one you liked loses its     |
|                     | reputation dramatically. For example, it       |
|                     | could be useful if you liked some posts in     |
|                     | support of Russia before the start of the      |
|                     | war with Ukraine, then after the start of      |
|                     | the war, you need to delete your likes so      |
|                     | as not to incur reputational losses.           |
| get_liking          | It can be useful for analyzing your au-        |
| $_{\text{users()}}$ | dience or people's behavior in principle.      |
|                     | Having received information about users        |
|                     | who have liked, you can analyze their          |
|                     | profile and behavior on the network. For       |
|                     | example, which people support certain          |
|                     | ideas.                                         |
| get_liked           | It can be useful for analyzing your au-        |
| $_{\text{tweets}}$  | dience or people's behavior in principle.      |
|                     | Having received information about the          |
|                     | tweets users have liked, it is possible to     |
|                     | analyze their interests and views on life      |
|                     | using semantic analysis.<br>For example,       |
|                     | which people support certain ideas.            |
| like()              | It can be useful for analyzing your au-        |
|                     | dience or people's behavior in principle.      |
|                     | Having received information about the          |
|                     | tweets users have liked, it is possible to     |
|                     | analyze their interests and views on life      |
|                     | using semantic analysis. For example,          |
|                     | which people support certain ideas.            |
| delete tweet()      | It can be useful to use it to create a profile |
|                     | management bot. For example, to auto-          |
|                     | matically delete a tweet if the reaction to    |
|                     | it is too negative.                            |
| cre-                | It can be useful to use it to create a profile |
| $ate\_tweet()$      | management bot. For example, automat-          |
|                     | ically create tweets so they come out at       |
|                     | a certain time.                                |
|                     |                                                |

Table 2 – continuation: Tweetpy methods and usage situations

| Unretweet()             | It can be useful to use it to create a pro-<br>file management bot. For example, if it<br>turns out that the one you retweeted loses<br>its reputation dramatically. For exam-<br>ple, it could be useful if you retweeted<br>some posts in support of Russia before<br>the start of the war with Ukraine. After<br>the start of the war, you need to delete<br>your retweet so as not to incur reputa-<br>tional losses. |
|-------------------------|----------------------------------------------------------------------------------------------------|
| get_retweet-            | It can be useful for analyzing your au-                                                                                                    |
| ers()                   | dience or people's behavior in princi-<br>ple. Having received information about<br>users who retweeted, you can use seman-<br>tic analysis to analyze their interests and<br>even views on life. Based on this, un-<br>derstand which posts are liked by which<br>categories of people.                                                                                                    |
| retweet()               | It can be useful to use it to create a profile                                                                                                    |
|                         | management bot. For example, to auto-<br>matically retweet popular tweets to gen-<br>erate activity in your profile.                                                                                                    |
| search_all              | It can be used to create a dataset from                                                                                                    |
| $_{\text{tweets}}($     | random users, for example, using some<br>word or hashtag for a long period of time.                                                                                                    |
| search re-              | It can be used to create a dataset from                                                                                                    |
| cent                    | random users, for example, using some                                                                                                    |
| $_t^\text{tweets}$      | word or hashtag for a short recent period<br>of time.                                                                                                    |
| get_users               | It can be used to analyze the attitude of                                                                                                    |
| $\mathsf{I}$ mentions() | different categories of people to a partic-                                                                                                    |
|                         | ular user, event, or even country, as well                                                                                                    |
|                         |                                                                                                    |
|                         | as how this attitude changes.                                                                                                    |
| get_users               | A very useful function that allows you                                                                                                    |
| tweets()                | to get user responses, and based on it,                                                                                                    |
|                         | an analysis of user behavior will be per-                                                                                                    |
|                         | formed.                                                                                                    |
| get_all                 | A very useful function that allows you to                                                                                                    |
| tweets                  | analyze the number of relevant tweets for                                                                                                    |
|                         | a long period of time on request. For ex-                                                                                                    |
| $_{\rm \_count()}$      |                                                                                                    |
|                         | ample, to analyze the popularity of a par-<br>ticular thing.                                                                                                    |
| get_re-                 | A very useful function that allows you to                                                                                                    |
| cent_tweets             | analyze the number of relevant tweets for                                                                                                    |
| count()                 | a short recent period of time on request.                                                                                                    |
|                         | For example, to analyze the popularity of                                                                                                    |
|                         | a particular thing.                                                                                                    |
| get_tweet()             | Allows you to get information about a                                                                                                    |
|                         | certain tweet. It can be used to analyze<br>tweets with poor ratings.                                                                                                    |
| get_tweets()            | Allows you to get information about cer-                                                                                                    |
|                         | It can be used to analyze<br>tain tweets.<br>tweets with poor ratings.                                                                                                    |
|                         |                                                                                                    |

Table 2 – continuation: Tweetpy methods and usage situations

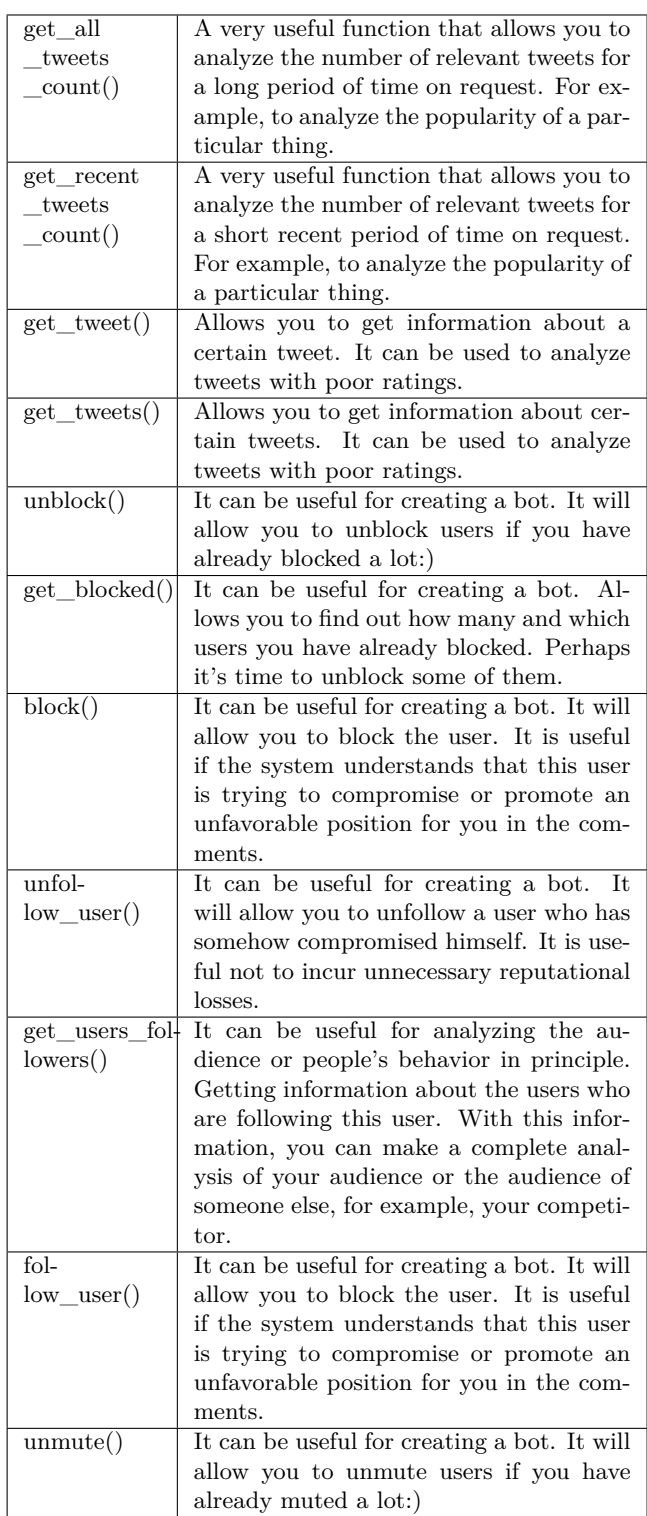

Table 2 – continuation. Tweetpy methods and usage situations

| get_muted()                           | It can be useful for creating a bot. Al-<br>lows you to find out how many and which<br>users you have muted. Perhaps it's time<br>to unmute some of them.                                                                             |
|---------------------------------------|----------------------------------------------------------------------------------------------------|
| mute()                                | It can be useful for creating a bot. It will<br>allow you to mute the user. It is useful<br>if the system understands that this user<br>is trying to compromise or promote an<br>unfavorable position for you in the com-<br>ments.   |
| $get\_user()$                         | It can be useful for analyzing the au-<br>dience or people's behavior in princi-<br>ple. After receiving information about<br>the user, you can analyze his activity,<br>profile, and those with whom he is as-<br>sociated.          |
| get_users()                           | It can be useful for analyzing the au-<br>dience or people's behavior in princi-<br>After receiving information about<br>ple.<br>the users, you can analyze their activity,<br>profile, and those with whom they are as-<br>sociated. |
| get_list                              | It can be used to create a dataset for be-                                                                                                    |
| _tweets()                             | havioral analysis using tweet data.                                                                                                    |
| unfol-<br>$low\_list()$               | It can be used to create a dataset for be-<br>havioral analysis using data about unfol-<br>lowed people.                                                                                                    |
| fol-<br>get_list<br>$\text{lowest}()$ | It can be used to create a dataset for be-<br>havioral analysis using data about follow-<br>ers.                                                                                                    |
| get_followed<br>$_{\perp}$ lists()    | It can be used to create a dataset for<br>behavioral analysis using data about fol-<br>lowed people.                                                                                                    |
| $follow\_list()$                      | It can be used to create a dataset for be-<br>havioral analysis using data about follows<br>people.                                                                                                    |
| $get$ list()                          | It can be used to create a dataset for be-<br>havioral analysis using data about unfol-<br>lowing people.                                                                                                    |
| get_owned                             | It can be used to get information about                                                                                                    |
| $_{\rm lists()}$                      | already created datasets of a certain user.                                                                                                    |
| remove_list<br>_member()              | Allows you to adjust the dataset by delet-<br>ing users.                                                                                                    |
| get_list                              | It will allow you to quickly get all the                                                                                                    |
| _members()                            | members of the list, which is very impor-<br>tant for analyzing people from the list.                                                                                                    |
| get_list                              | It will allow you to quickly get all the                                                                                                    |
| _member-                              | members' hips of the list, which is very                                                                                                    |
| $\text{ships}()$                      | important for analyzing people from the<br>$_{\rm list.}$                                                                                                    |

Table 2 – continuation. Tweetpy methods and usage situations

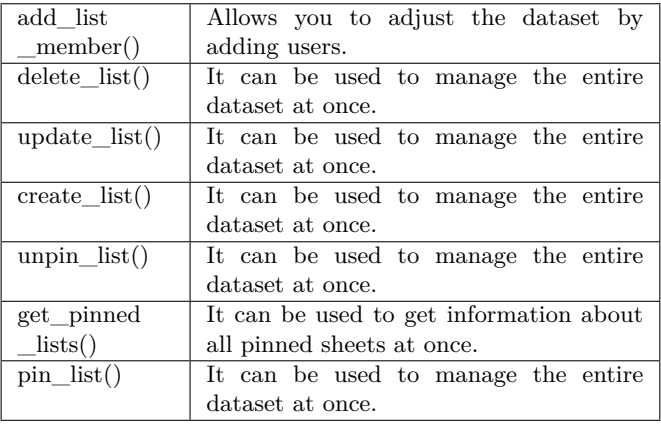